## **Affects version/s ID**

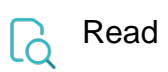

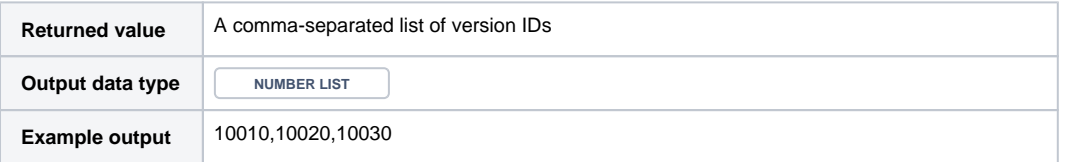

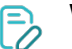

## $\Theta$  Write

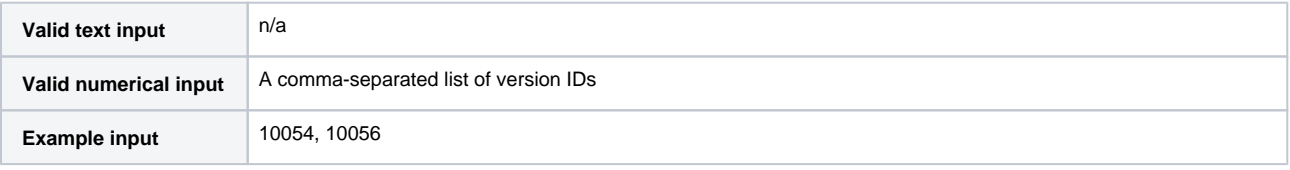